- **Downloads** •
- <u>Blog</u>
- <u>Sign in</u> <u>Sign up</u>
- <u>Downloads</u> <u>Blog</u> <u>Sign in</u> <u>Sign up</u> •

- •

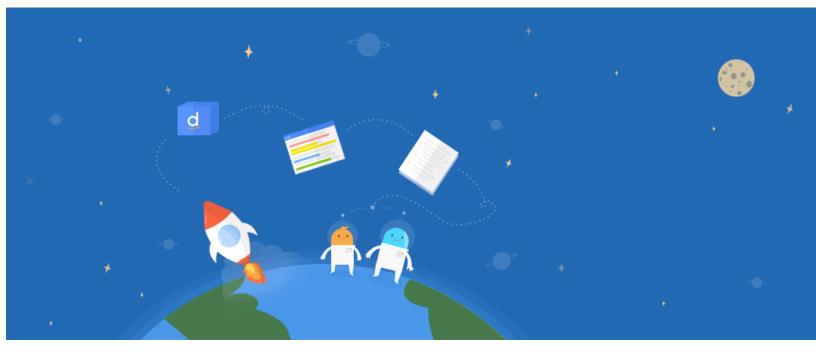

Diigo

# Your Learning, Simplified

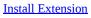

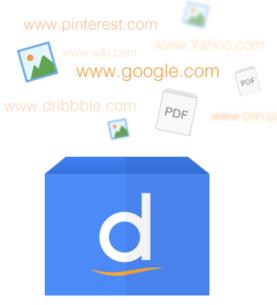

Collect

Save and tag your online resources for easy access anytime, anywhere

| ••• |  |  |  |
|-----|--|--|--|
|     |  |  |  |
|     |  |  |  |
|     |  |  |  |
|     |  |  |  |
|     |  |  |  |
|     |  |  |  |

## Annotate

Annotate web pages and PDFs directly as you browse online

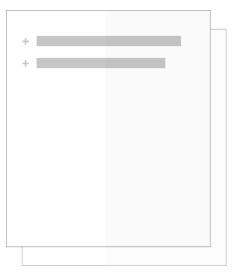

## Organize

Organize your links, references and personal input to create a structured research base through Outliner

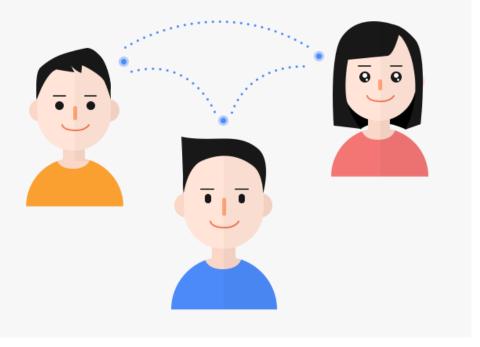

#### Share

Share your research with friends, classmates, colleagues or associates

Diigo at a glance

Bookmarks
Still the energy

Still the easiest way to collect the sites you want to get back to later.

- Tags
- Tag your collected web pages with relevant terms for easy future retrieval
- Personal Library
- Your complete online knowledge collection, all in one place. • Highlights
- Highlight text directly on any web page for personal reference or collaboration.
- Sticky Notes
- Add text, comments or reminders directly on any web page with sticky notes.
- Outliner
- Structure your research by automated streamlining through Diigo or by your own personal customization.
- Groups
- Share your research with colleagues, classmates and friends through our collaborative platform for knowledge sharing. • Archived Web Pages

Store your online resources with annotations intact forever, regardless of whether the original source is still active. (Premium Feature)

9 million + users are already using Diigo. Try it free Now! <u>Install Extension</u>

- •
- •
- ٠

### ©2019 Diigo, Inc.

- <u>About</u>
- Pricing & Plans
- Terms of Service
- <u>Privacy Policy</u>
- <u>Contact Us</u>